## 電子Book用PDFの書き出し

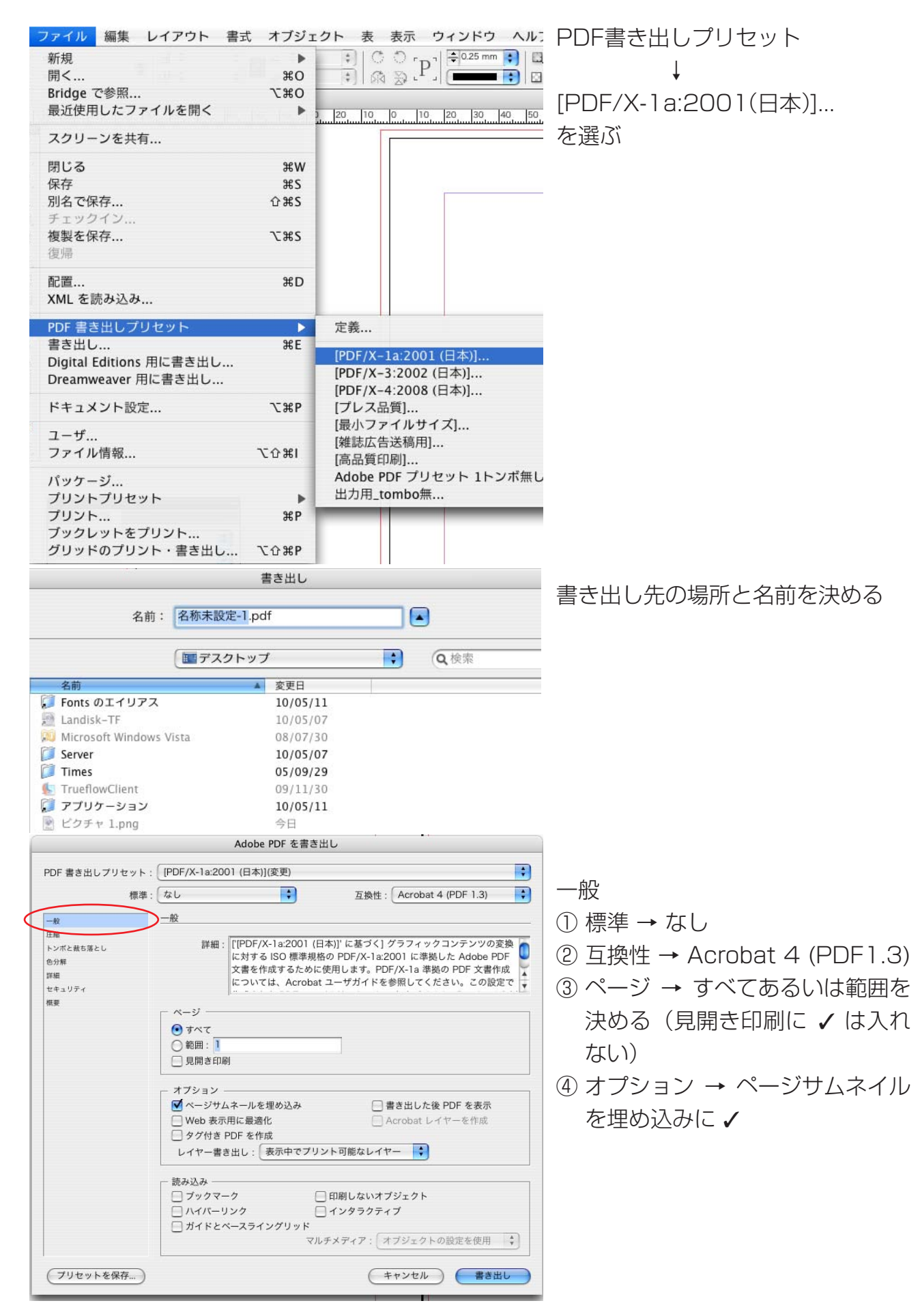

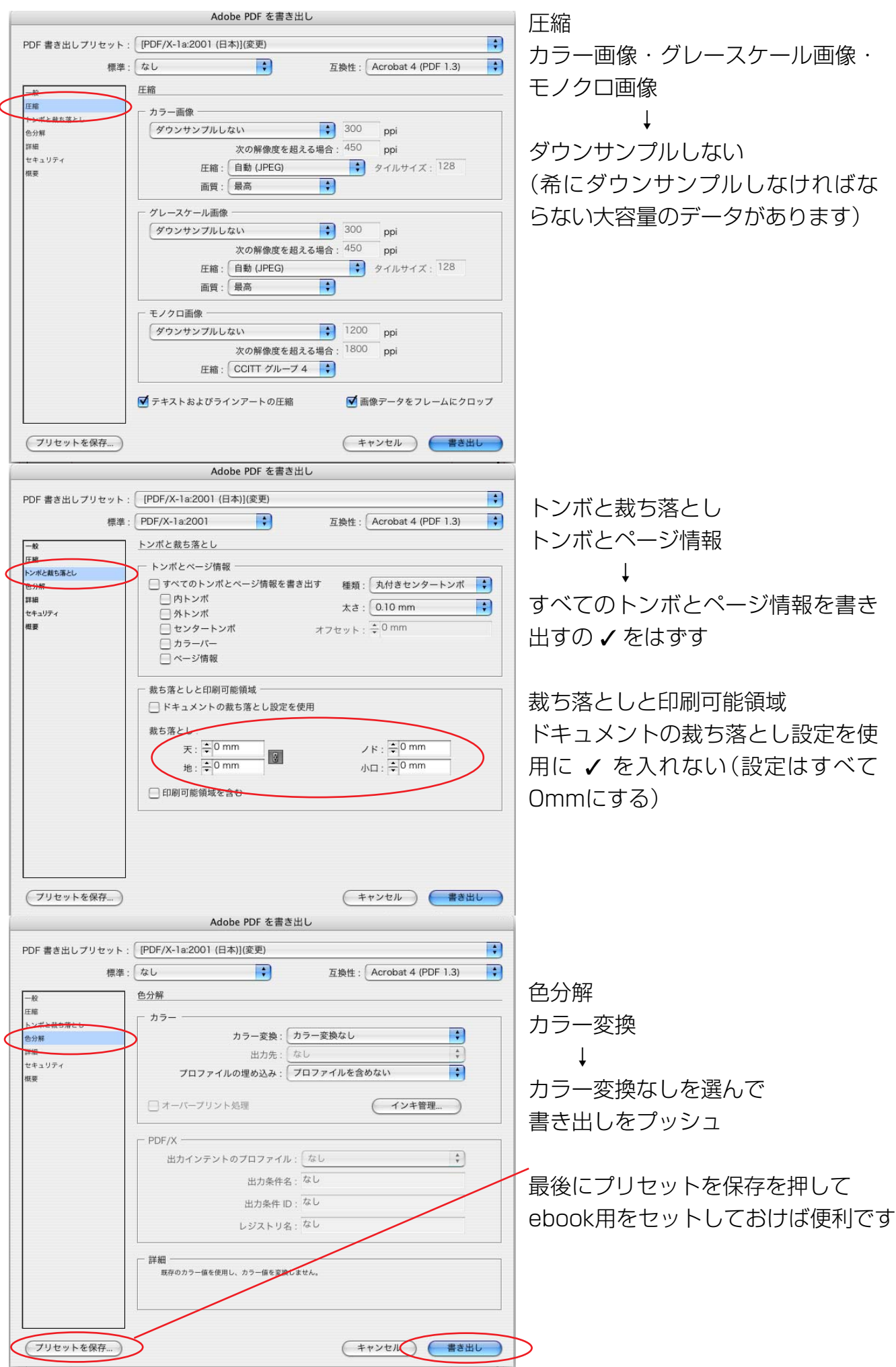